# **DECODESS**

## **CONVERSOR DE CASOS DO MODELO DECOMP PARA O MODELO DESSEM**.

**MANUAL DO USUÁRIO**

**VERSÃO 8.4**

**Abril / 2020**

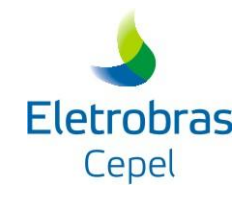

# ÍNDICE:

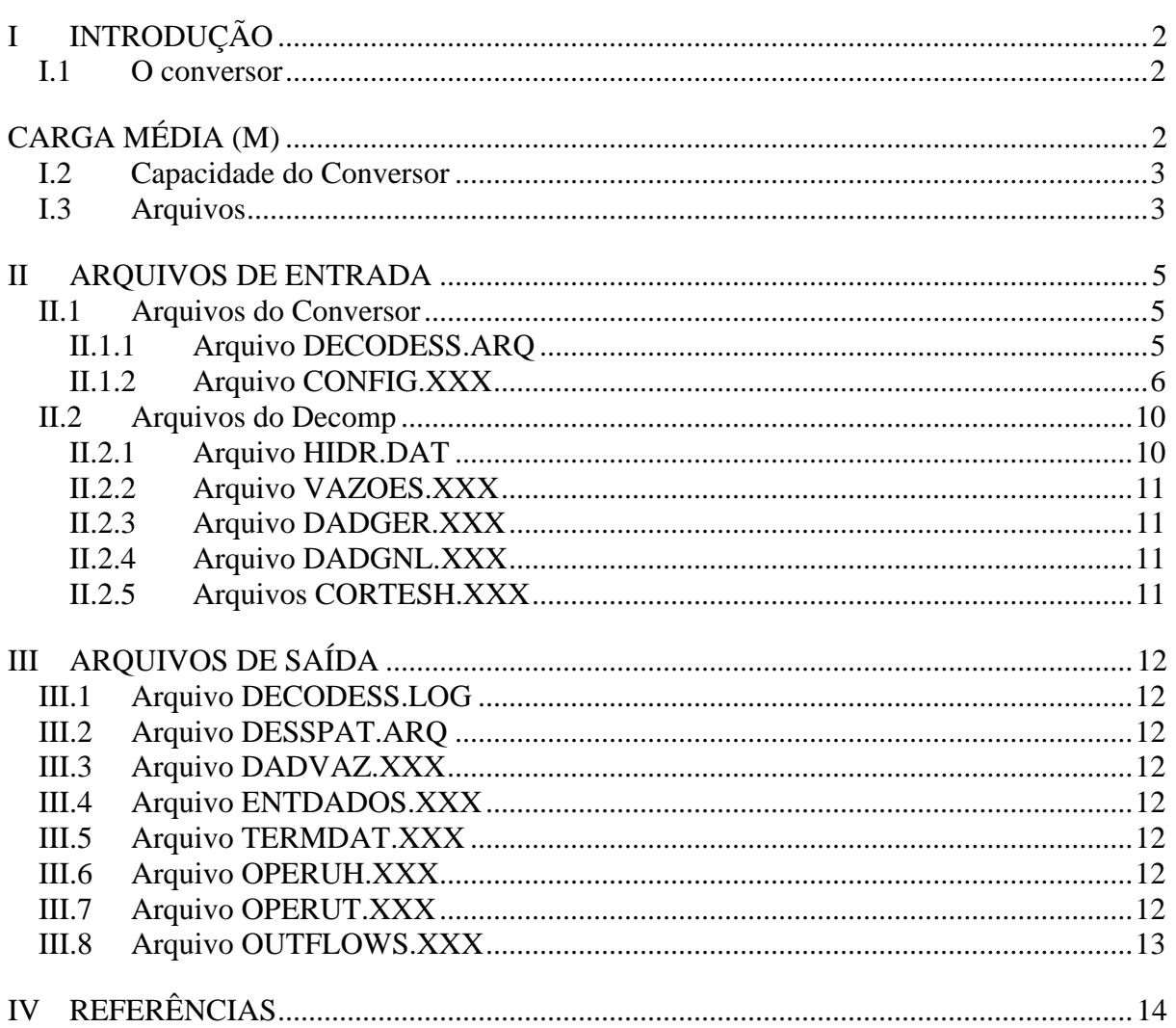

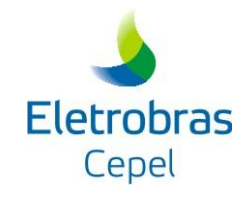

# **CONVERSOR DECODESS**

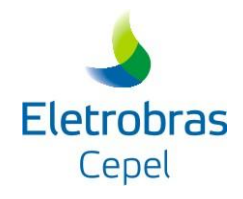

## <span id="page-3-0"></span>**I INTRODUÇÃO**

### <span id="page-3-1"></span>I.1 **O CONVERSOR**

Com o objetivo de criar um caso para o modelo DESSEM-PAT a partir de um caso existente do modelo DECOMP, o CEPEL – Centro de Pesquisas de Energia Elétrica, desenvolveu um programa de conversão denominado DECODESS. Este conversor transforma os dados fornecidos para a primeira e segunda semanas do modelo DECOMP, os quais podem estar discretizados em patamares de carga, em restrições a nível horário para o modelo DESSEM-PAT, conforme mostra a [Figura I.1](#page-3-2) a seguir.

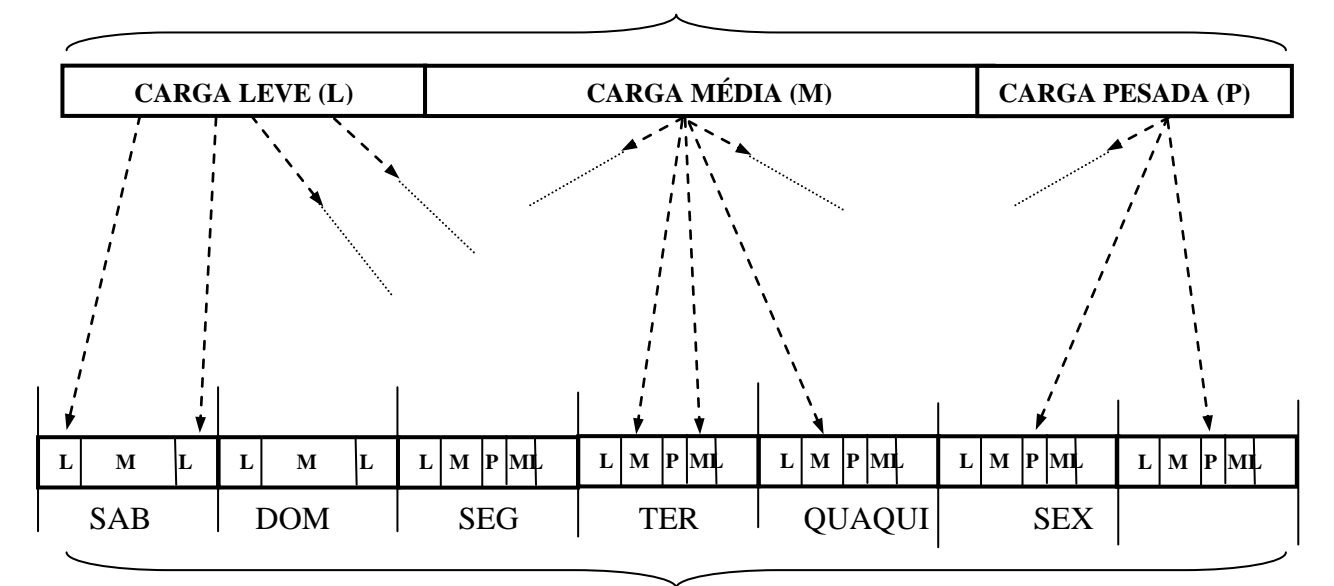

#### Patamares de carga da semana do DECOMP

Patamares cronológicos do DESSEM-PAT

#### <span id="page-3-2"></span>**Figura I.1 - Esquema de conversão dos dados em patamares de carga, no DECOMP, para dados em patamares cronológicos no modelo DESSEM-PAT.**

Este manual tem por objetivo dar informações de como gerar um caso para o modelo DESSEM-PAT a partir do modelo DECOMP com auxilio do DECODESS. Para maiores informações sobre cada modelo, recomenda-se consultar os seus respectivos manuais de metodologia e do usuário [\[1\].](#page-15-1)

Ressalta-se que, como o modelo DESSEM-PAT permite não só a consideração de um maior número de restrições, mas também um maior detalhamento temporal das restrições já consideradas pelo DECOMP, o caso convertido deve ser visto como uma base a partir do qual podem ser feitos os detalhamentos das restrições para o modelo DESSEM-PAT.

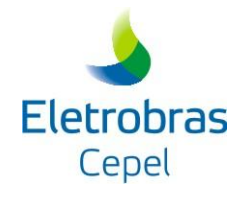

## <span id="page-4-0"></span>**I.2 CAPACIDADE DO CONVERSOR**

A capacidade do programa na sua versão atual é determinada pelos seguintes parâmetros:

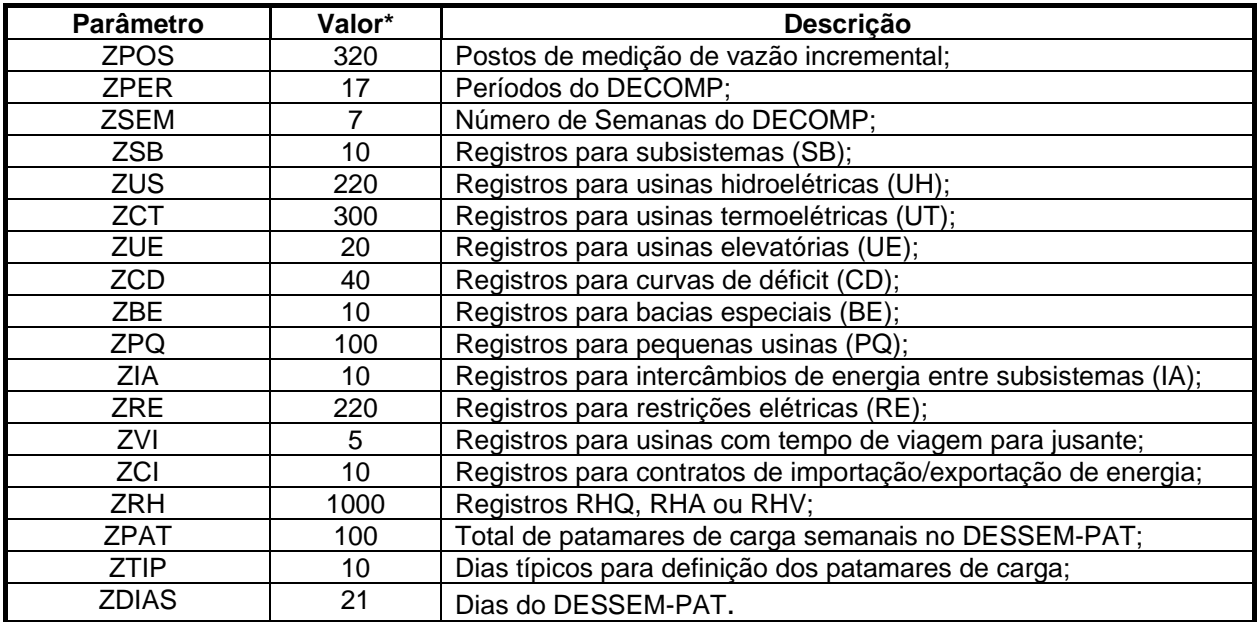

\* refere-se ao valor máximo que o programa comporta para a quantidade dos elementos descritos na última coluna.

## <span id="page-4-1"></span>**I.3 ARQUIVOS**

Os seguintes arquivos são utilizados pelo DECODESS.

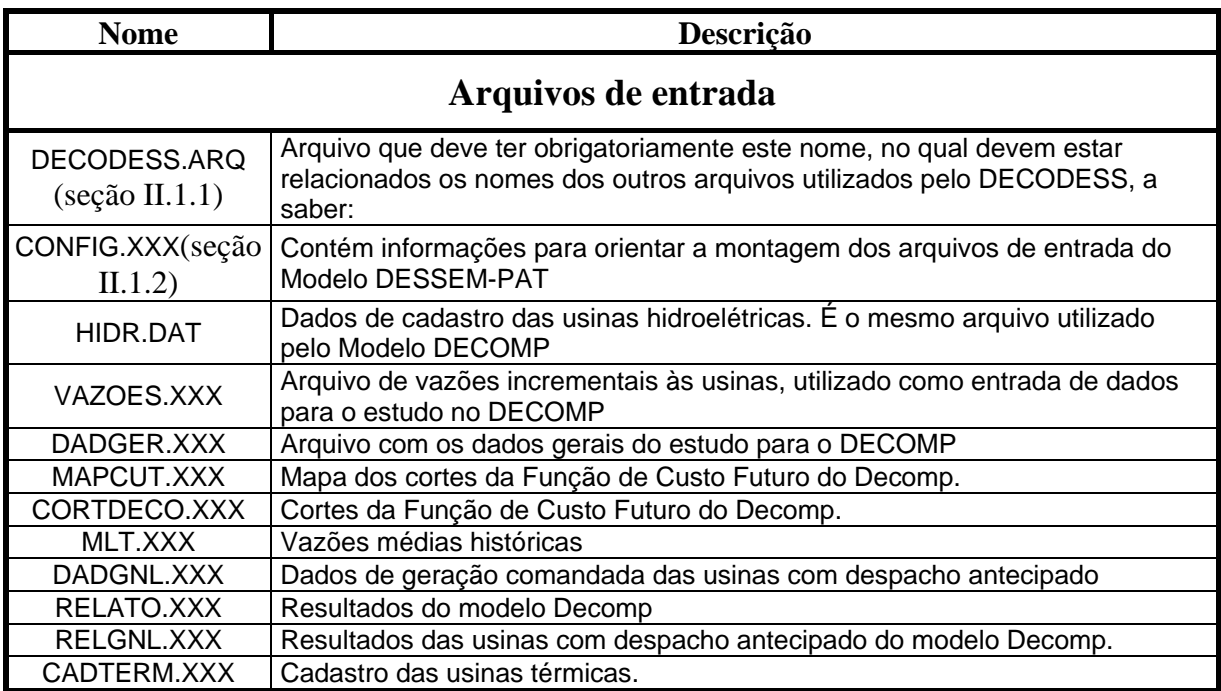

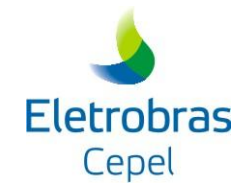

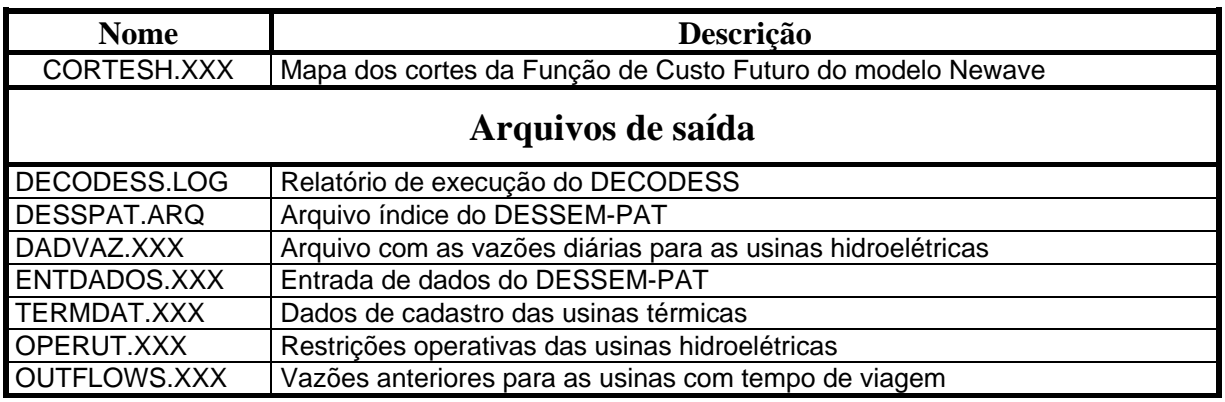

Com exceção do arquivo DECODESS.LOG, todos os demais são arquivos de entrada para o modelo DESSEM-PAT.

Os trechos "XXX" dos nomes dos arquivos acima relacionados serão substituÍdos pela mesma extensão do arquivo referenciado neste relatório como CONFIG.XXX. Ou seja, se o nome dado pelo usuário para o arquivo no registro 1 do arquivo DECODESS.ARQ for "CONF.OUT", os arquivos de saída receberão os nomes de DADVAZ.OUT, ENTDADOS.OUT, OPERUH.OUT, OUTFLOWS.OUT, TERMOUT.DAT e OPERUT.OUT.

As informações nos arquivos são expressas em determinados formatos, os quais são descritos a seguir. Apresentam-se alguns exemplos de dados de entrada e como o programa interpretaria alguns valores fornecidos pelo usuário<sup>1</sup>. O caractere " \* " indica um espaço em branco na digitação do valor.

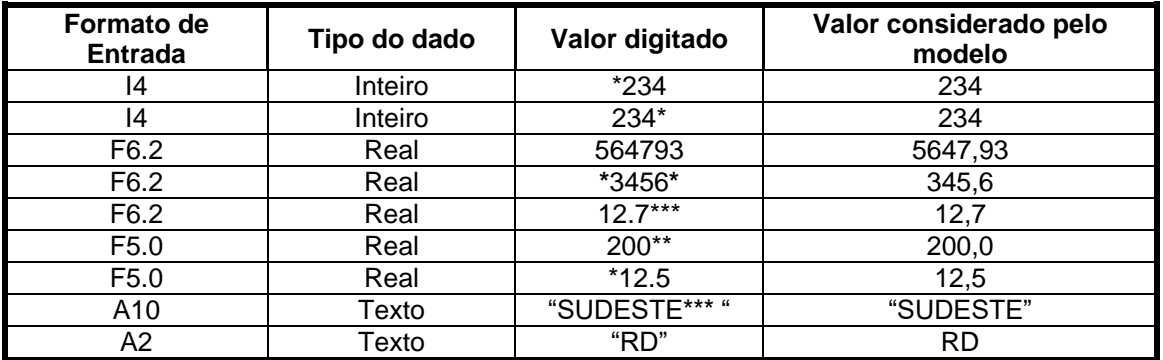

1

<sup>&</sup>lt;sup>1</sup> No manual do usuário do modelo DESSEM-PAT, descreve-se com mais detalhes os formatos de entrada.

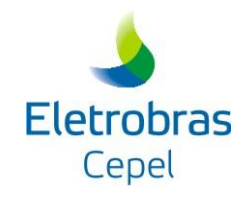

## <span id="page-6-0"></span>**II ARQUIVOS DE ENTRADA**

Existem dois tipos de arquivos de entrada no DECODESS:

- Arquivos próprios do conversor, contendo informações para o programa para a conversão, como por exemplo a semana de acoplamento DECOMP-DESSEM-PAT e os patamares de carga discretizados durante cada dia.
- Arquivos de entrada para o modelo DECOMP, contendo os dados a serem convertidos para o modelo DESSEM-PAT.

## <span id="page-6-1"></span>**II.1 ARQUIVOS DO CONVERSOR**

#### <span id="page-6-2"></span>**II.1.1 Arquivo DECODESS.ARQ**

Este arquivo contém os nomes dos arquivos de dados de entrada gerenciados pelo usuário, que serão utilizados pelo programa DECODESS. Também são informados alguns arquivos de entrada do DESSEM-PAT, cujos nomes serão impressos em arquivos de saída do conversor.

Cada registro é composto por dois campos:

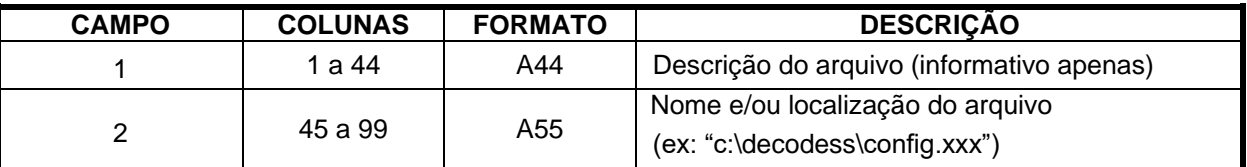

A ordem correta dos registros é mostrada abaixo. São sugeridos nomes para cada um dos arquivos, pelos quais eles são referenciados ao longo deste manual. No entanto, o usuário pode utilizar qualquer nome. O objetivo de se informar os nomes dos arquivos, mesmo que não sejam utilizados pelo conversor, é fazer com que o conversor escreva esses nomes no arquivo DESSPAT.ARQ, utilizado como entrada para o modelo DESSEM-PAT.

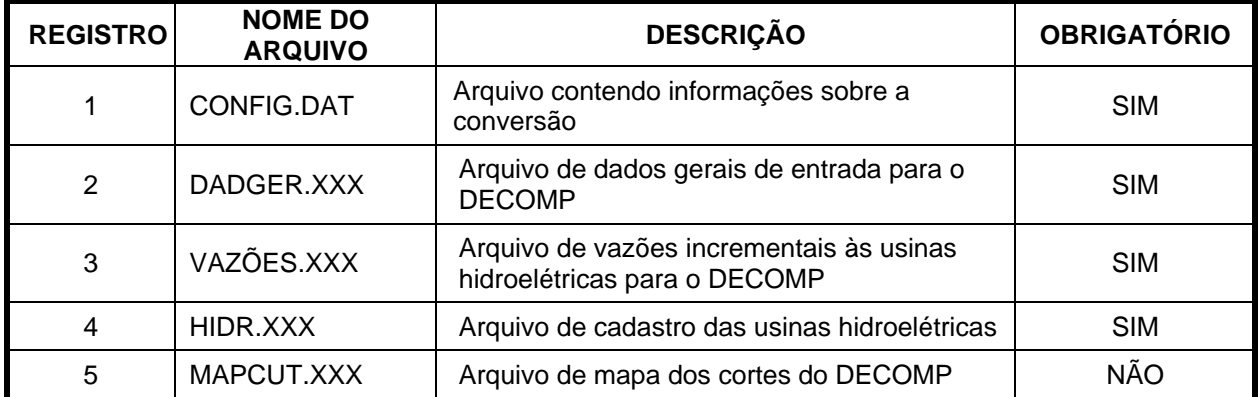

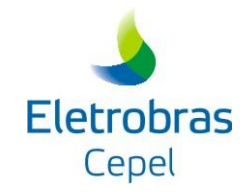

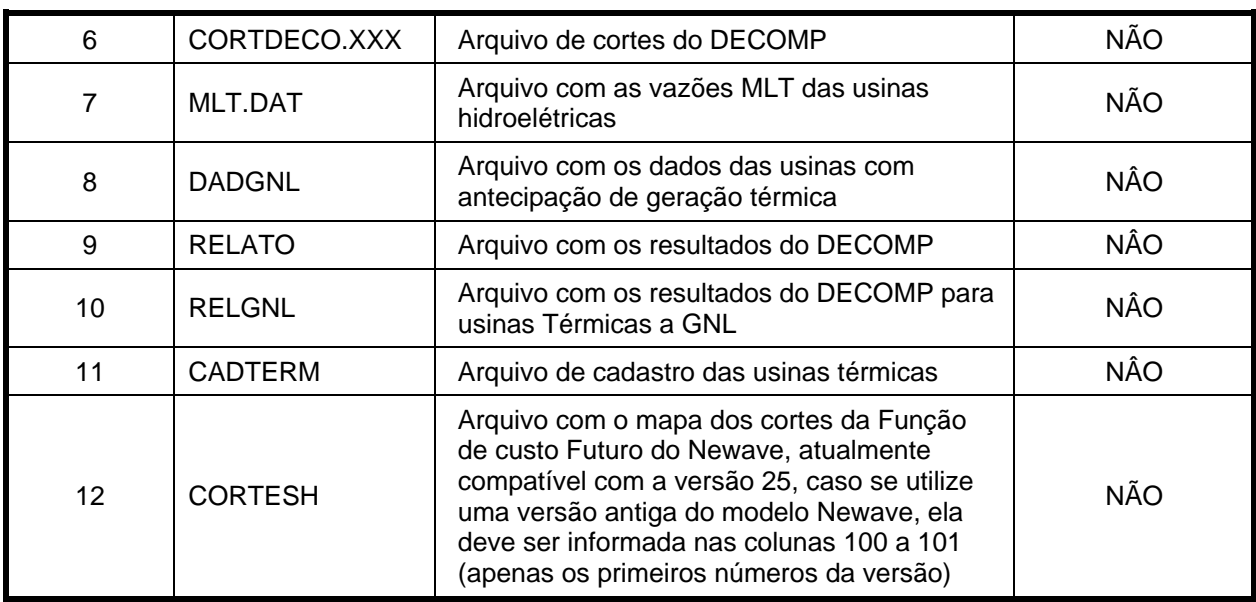

O arquivo DADGNL não é obrigatório para os estudos em que não se tenha usinas térmicas com antecipação da geração. Nos estudos do modelo DECOMP em que exista alguma usina térmica definida em registros TG's, deve-se obrigatoriamente ser fornecido o arquivo DADGNL para que estas usinas sejam também consideradas no modelo DESSEM-PAT. O arquivo RELATO é utilizado para a geração dos registros META com as metas de recebimento dos subsistemas e geração das usinas térmicas.

#### <span id="page-7-0"></span>**II.1.2 Arquivo CONFIG.XXX**

O arquivo CONFIG.XXX é o arquivo de configuração para a montagem do caso para o modelo DESSEM-PAT. Neste arquivo informa-se como deverá ser a discretização temporal e sua característica de carga, data de inicio e duração no modelo DESSEM-PAT. Este arquivo e compostos por 3 blocos, os quais são iniciados com os mnemônicos descritos a seguir e finalizados com o mnemônico "FIM". Registros "comentário" podem ser incluídos livremente, bastando para isso que o primeiro caractere seja "&".

#### **II.1.2.1 Bloco DATA:**

O bloco DATA tem por objetivo informar as datas de inicio e a duração referentes aos períodos de simulação e de programação do modelo DESSEM-PAT. Portanto, dois tipos de cartões podem ser informados:

- *SIM*: Cartão destinado a informar a data de inicio e duração do período de simulação;
- *PDO:* Cartão destinado a informar a data de inicio para a programação diária da operação (período de programação no modelo DESSEM-PAT).

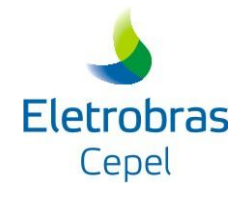

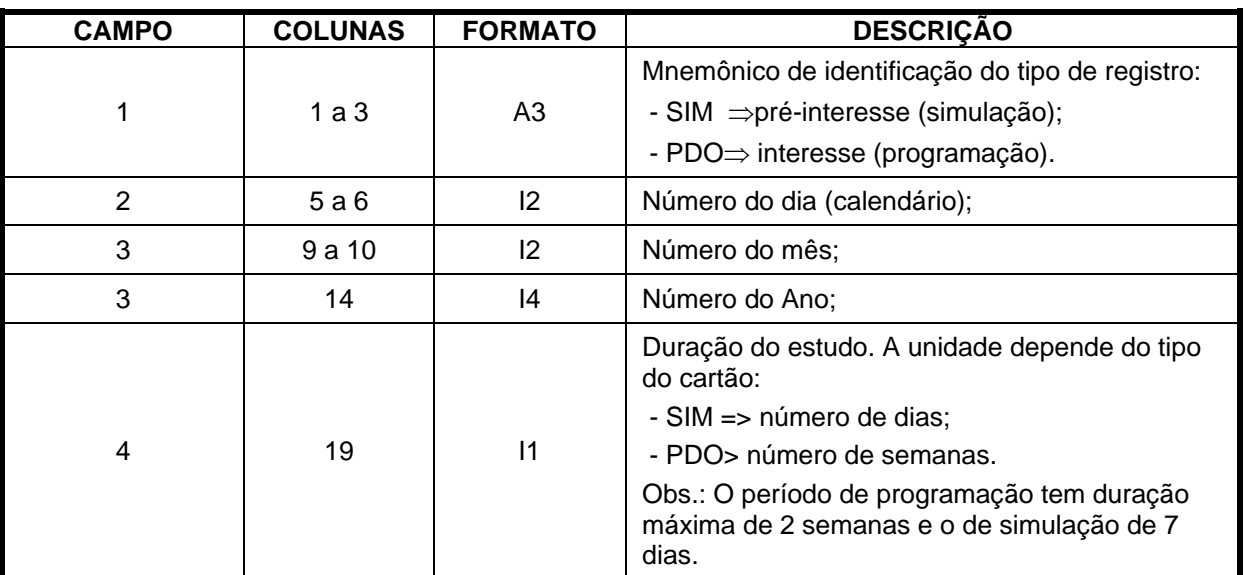

Ambos os cartões tem os seguintes campos:

#### **II.1.2.2 Bloco TIPO:**

Neste bloco definem-se os perfis de carga correspondentes a diferentes dias típicos. Para cada dia típico, definido no campo 1, devem ser fornecidos tantos registros quantos forem os patamares cronológicos em que o dia é subdividido. Para cada patamar cronológico de cada dia típico, deve-se associar um patamar de carga no DECOMP, identificado no campo 2. Cada cartão desse bloco possui os seguintes campos:

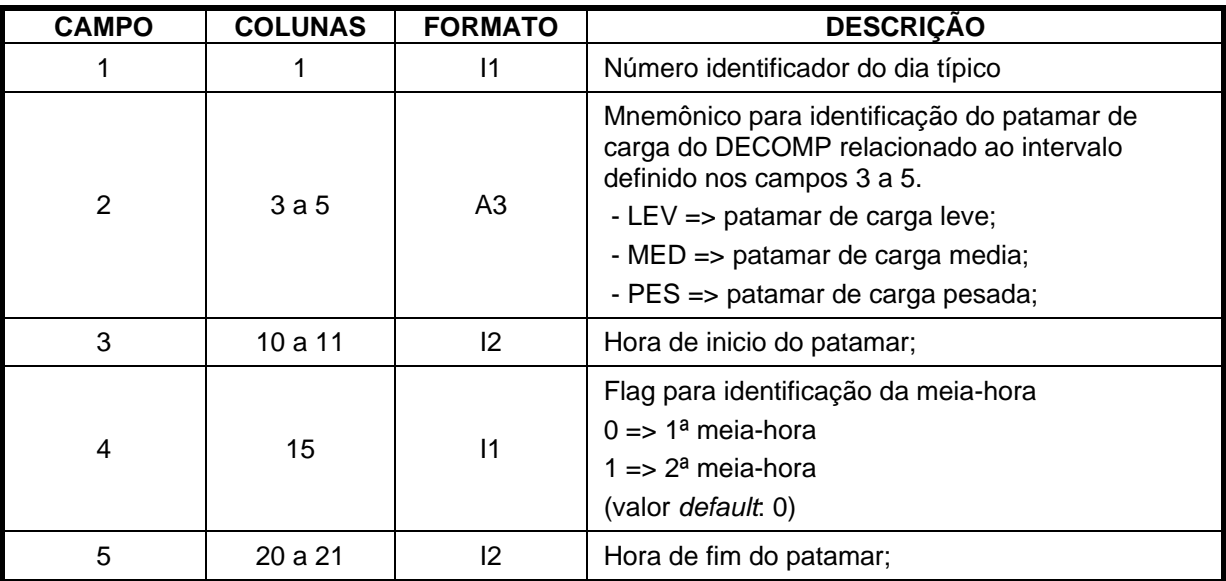

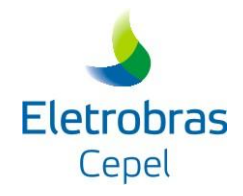

#### **II.1.2.3 Bloco DIA:**

Indica, para cada dia da semana (SAB, DOM, ... , SEX), qual o dia típico de carga a que ele pertence, conforme definido no bloco TIPO. Cada registro deste bloco possui os seguintes campos:

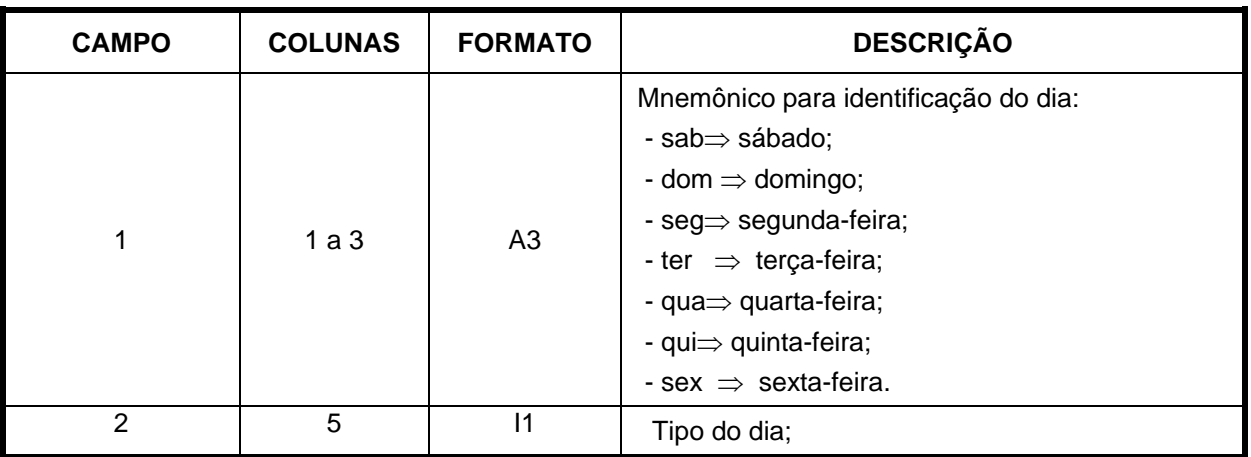

#### **II.1.2.4 Bloco DIAE (Dia Especial):**

Realiza alterações nas associações feitas, no bloco DIA, entre os dias da semana e os dias típicos definidos no bloco TIPO. Com isso, busca-se comportar situações em que, para determinada semana, o perfil de carga de um certo dia não seguirá o seu padrão típico. Este recurso deve ser usado, por exemplo, para definir dias de feriado no meio da semana. Os registros deste bloco possuem os seguintes campos:

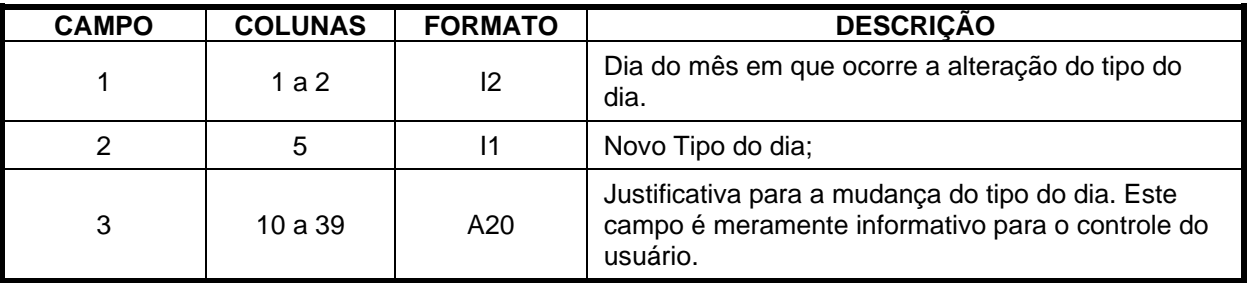

#### **II.1.2.5 Registros META:**

Indica os dados para a geração dos registros META a serem lidos no modelo DESSEM-PAT. Estes registros são gerados no arquivo META.XXX: Este registro é subdividido em 3 registros:

#### **II.1.2.5.1 Sist:**

Fornece os sistemas para os quais devem ser gerados os registros de Meta de recebimento: **CAMPO COLUNAS FORMATO DESCRIÇÃO**

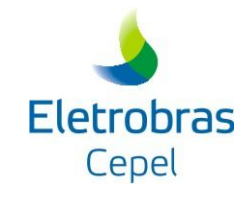

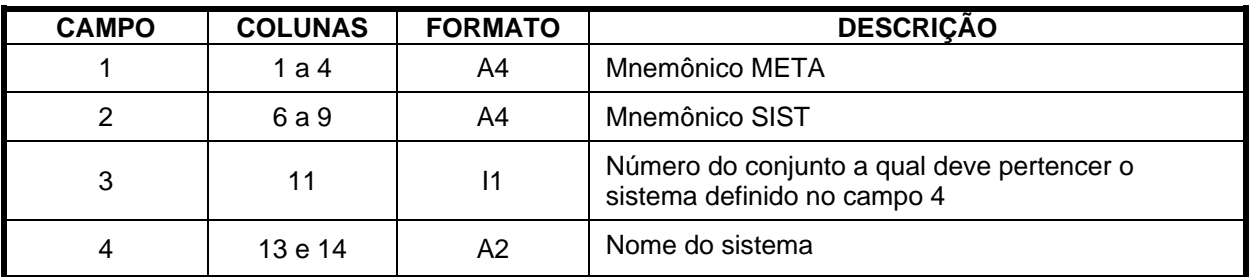

#### **II.1.2.5.2 Toler:**

#### Fornece a tolerância a ser considerada no modelo DESSEM-PAT para as metas:

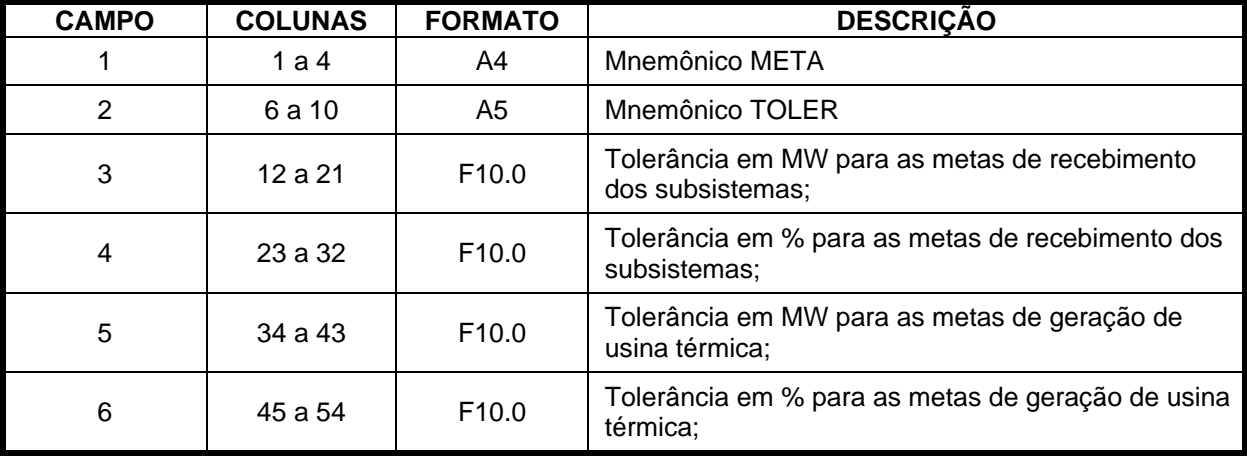

#### **II.1.2.5.3 Inte:**

Permite a alteração no valor dos intercâmbios lidos no arquivo RELATO.XX

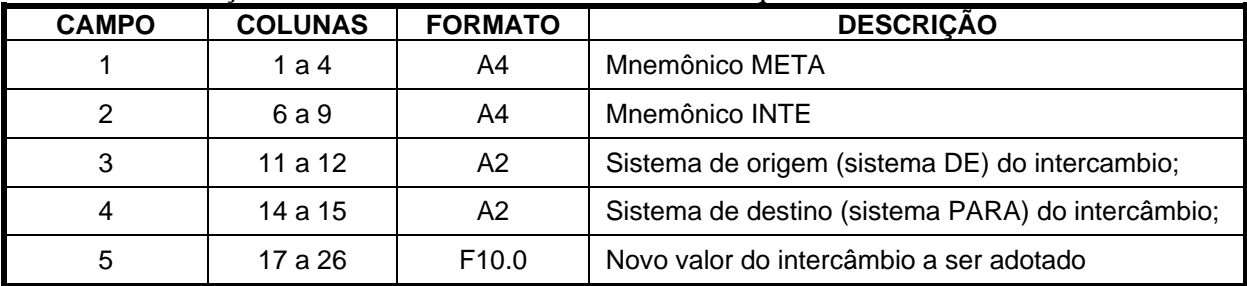

#### **II.1.2.6 Registros DESATIVA.**

Permite que uma funcionalidade não seja convertida para o modelo DESSEM-PAT.

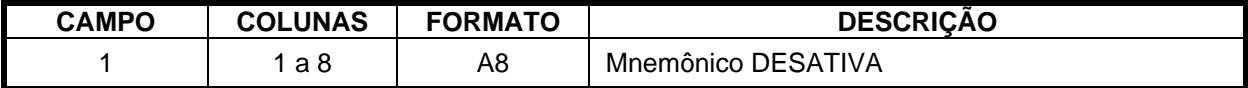

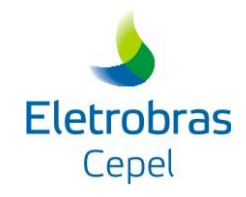

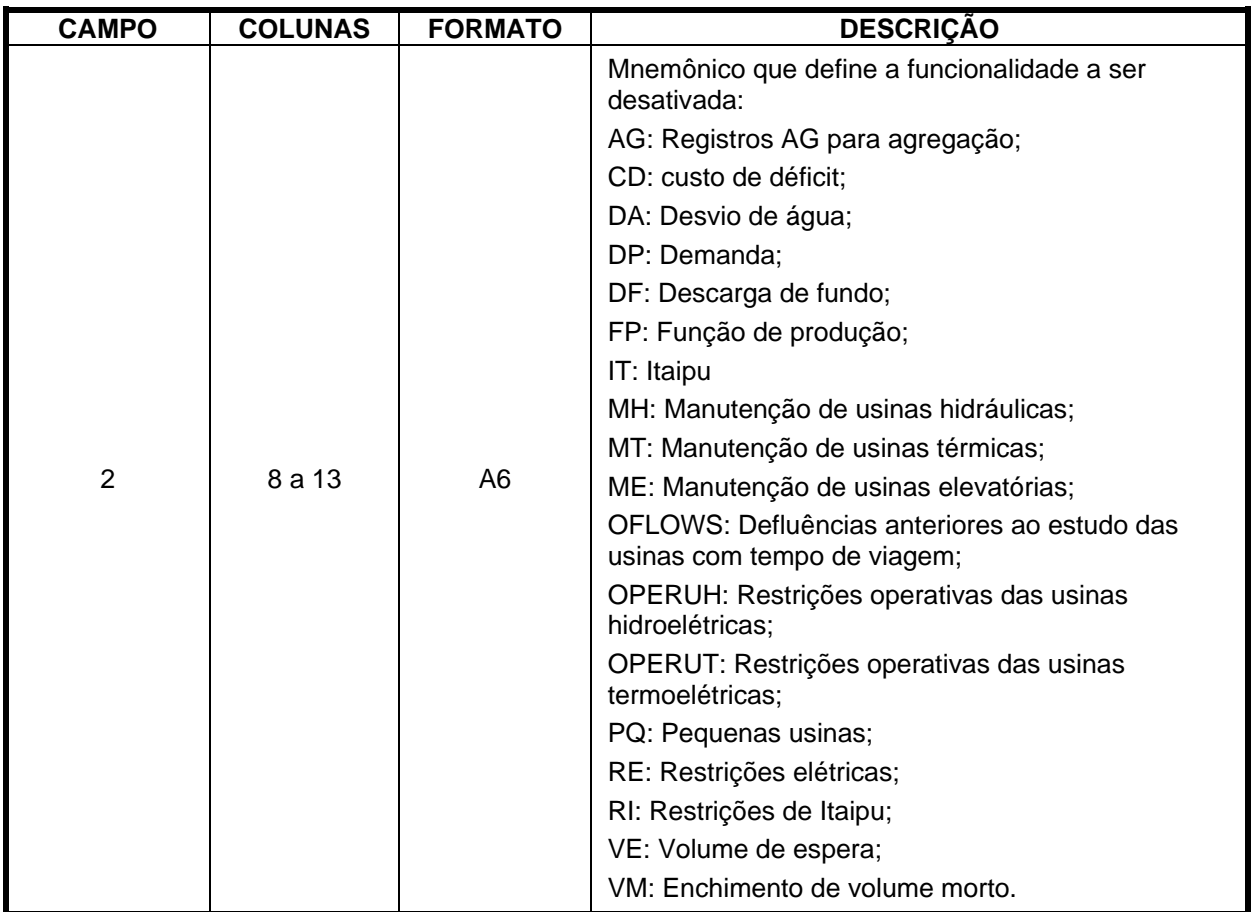

#### **II.1.2.7 Registro QINC**

Possibilita a geração de vazões incrementais no arquivo "dadvaz.dat". Caso não seja fornecido este registro serão geradas vazões totais.

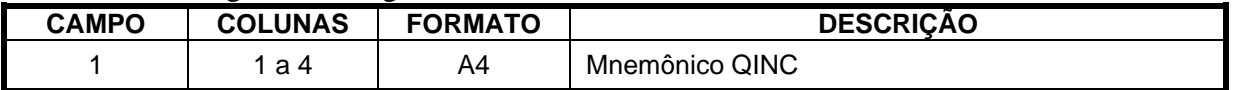

## <span id="page-11-0"></span>**II.2 ARQUIVOS DO DECOMP**

#### <span id="page-11-1"></span>**II.2.1 Arquivo HIDR.DAT**

Este arquivo, referenciado como cadastro de usinas hidroelétricas, é utilizado tanto pelo modelo DESSEM-PAT como pelo modelo DECOMP, e contém informações sobre todas as usinas hidroelétricas incluídas na configuração em estudo. É um arquivo de acesso direto, não editável, onde cada registro corresponde a uma usina Ressalta-se que, para se manter a compatibilidade entre os estudos nos modelos DECOMP e DESSEM-PAT, o arquivo utilizado para a execução do

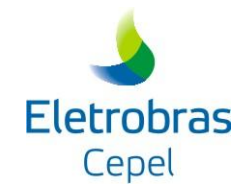

DECOMP deve ser o mesmo utilizado para a conversão do caso e para a execução do DESSEM-PAT.

### <span id="page-12-0"></span>**II.2.2 Arquivo VAZOES.XXX**

É um arquivo de entrada do DECOMP para informar as vazões incrementais durante a semana. É um arquivo de acesso direto, não editável, onde cada registro corresponde à vazão incremental de cada uma usina. O DESSEM-PAT não necessita deste arquivo pois o programa DECODESS gera um arquivo equivalente denominado DADVAZ.XXX.

#### <span id="page-12-1"></span>**II.2.3 Arquivo DADGER.XXX**

É o principal arquivo de entrada dados do DECOMP (DAD=dados, GER=gerais) e contém a maioria das informações que devem ser convertidas para o estudo com o modelo DESSEM-PAT. Essas informações incluem a configuração do sistema em estudo (usinas hidroelétricas e termoelétricas, subsistemas, etc), restrições operativas (registros RE, RHQ, RHA, RHV, etc), e dados diversos para o cálculo da operação (demanda , contratos importação/exportação, etc).

#### <span id="page-12-2"></span>**II.2.4 Arquivo DADGNL.XXX**

É o arquivo que contém os dados de entrada para consideração das usinas a GNL no modelo DECOMP. Esses dados serão utilizados para geração dos registros PTOPER, que fixam o ponto de operação dessas usinas durante o horizonte de estudo do DESSEM.

#### <span id="page-12-3"></span>**II.2.5 Arquivos CORTESH.XXX**

Arquivo de acoplamento entre os modelos NEWAVE e DECOMP contendo a configuração das usinas Hidroelétricas, Reservatórios Equivalentes de Energia (REE) e Submercados.

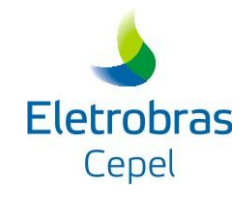

## <span id="page-13-0"></span>**III ARQUIVOS DE SAÍDA**

Dos arquivos de saída do programa DECODESS apenas um é próprio do programa (DECODESS.LOG). Os demais são arquivos convertidos e que contém os dados para o estudo com o modelo DESSEM-PAT. A seguir, descreve-se sucintamente cada arquivo. Uma descrição mais detalhada é feita no Manual do usuário do modelo DESSEM-PAT [\[1\].](#page-15-1)

## <span id="page-13-1"></span>**III.1 ARQUIVO DECODESS.LOG**

Relatório de execução do programa DECODESS, com informações sobre o processo de conversão, relatórios de erros e mensagens de atenção.

## <span id="page-13-2"></span>**III.2 ARQUIVO DESSPAT.ARQ**

Arquivo índice do DESSEM-PAT. Este arquivo contém os nomes dos arquivos que deverão ser utilizados pelo modelo DESSEM-PAT.

## <span id="page-13-3"></span>**III.3 ARQUIVO DADVAZ.XXX**

Arquivo contendo a configuração hidroelétrica do estudo, informações sobre o início e término do estudo, e as vazões incrementais diárias das usinas hidroelétricas, a serem utilizadas pelo modelo DESSEM-PAT.

## <span id="page-13-4"></span>**III.4 ARQUIVO ENTDADOS.XXX**

Arquivo com uma série de dados sobre a configuração e restrições a serem consideradas no modelo DESSEM-PAT.

## <span id="page-13-5"></span>**III.5 ARQUIVO TERMDAT.XXX**

Arquivo com o cadastro das usinas termoelétricas.

## <span id="page-13-6"></span>**III.6 ARQUIVO OPERUH.XXX**

Arquivos com as informações convertidas das restrições de RHA, RHV, RHQ, etc.

## <span id="page-13-7"></span>**III.7 ARQUIVO OPERUT.XXX**

Arquivo com as restrições operativas para as usinas termoelétricas.

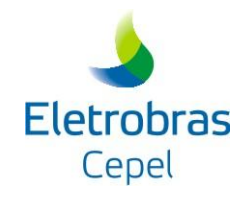

## <span id="page-14-0"></span>**III.8 ARQUIVO OUTFLOWS.XXX**

Arquivo com as defluências anteriores ao período de programação (ou de simulação no modelo DESSEM-PAT ) para as usinas com tempo de viagem.

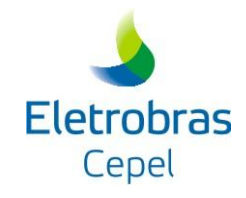

# <span id="page-15-0"></span>**IV REFERÊNCIAS**

<span id="page-15-1"></span>[1] CEPEL – Centro de Pesquisas de Energia Elétrica - Manual do Usuário do Modelo DESSEM-PAT, Dezembro de 2006.